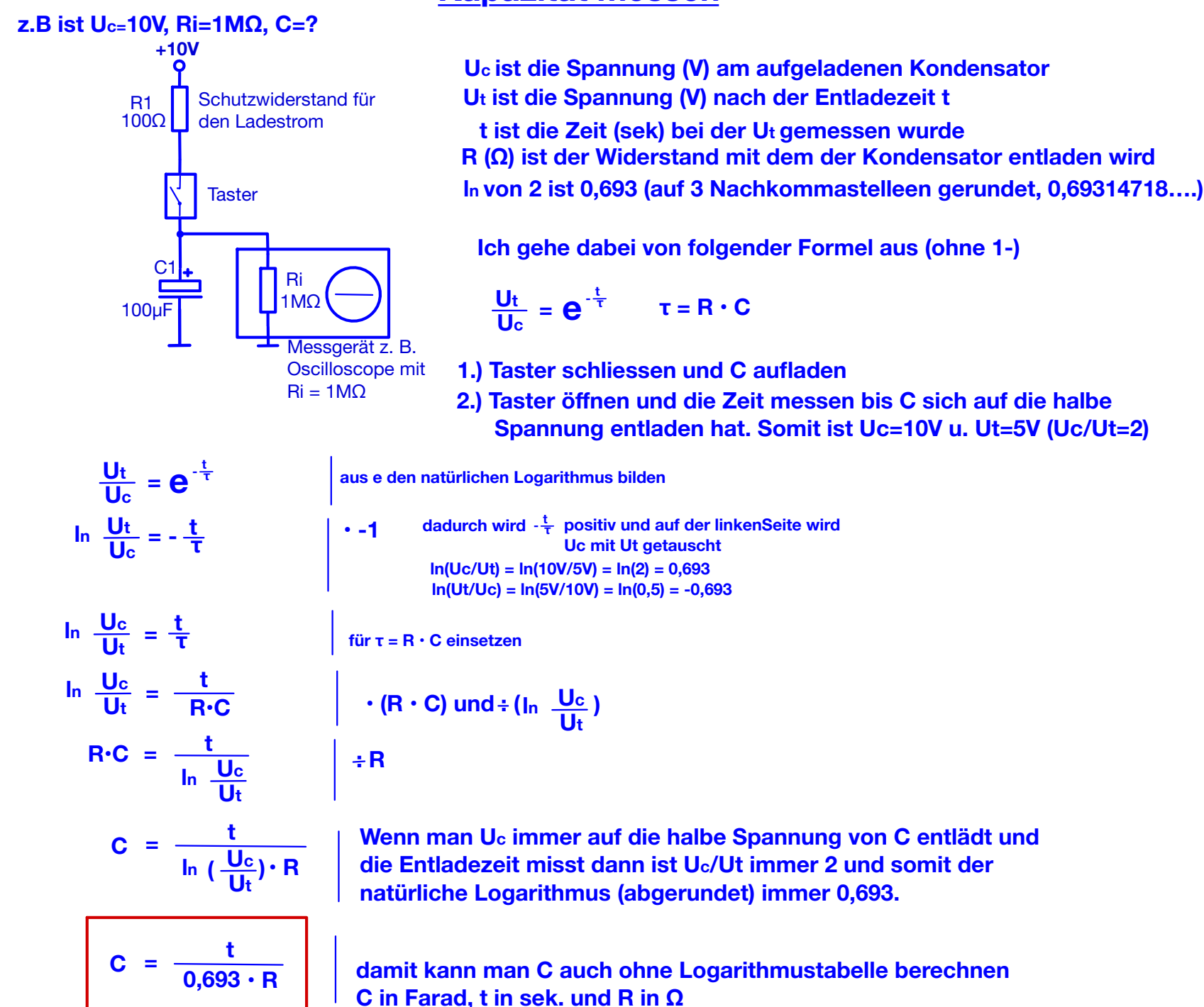

## **Kapazität messen**

## **Kapazität messen**

## **1. Beispiel**

**z.B. t gemessen = 69sek., Ri Oscilloskop = 1MΩ**

$$
C = \frac{t}{0.693 \cdot R}
$$

$$
C = \frac{69 \text{sek}}{0.693 \cdot 1 \text{M}\Omega}
$$

$$
C = 0.000099567F
$$

$$
C = 99.567 \mu F
$$

## **Bei grösseren Kapazitäten (z. B. >/= 100μF) eignet sich auch ein Analogmultimeter. z.B. mit einem Innenwiderstand von 20KΩ/V. Bei einer Skala mit 10V Vollausschlag beträgt der Innenwiderstand**   $20KΩ/V \cdot 10V = 200KΩ$

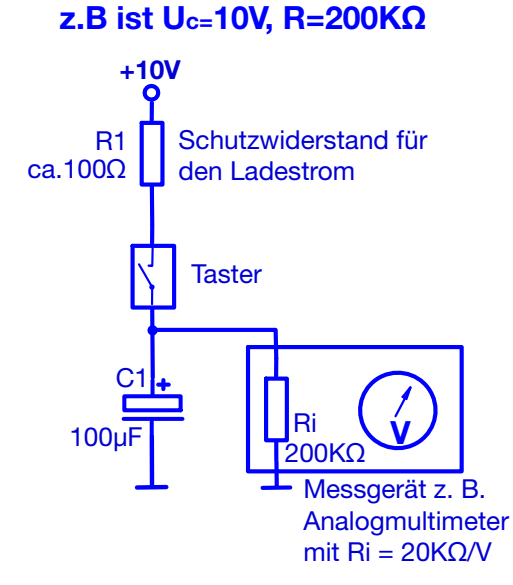

 $\mathbf{C} = \frac{\mathbf{t}}{0.693 \cdot \mathbf{R}}$  $t = 0.693 \cdot C \cdot R$  $R = \frac{t}{0.693 \cdot C}$ **z.B. t gemessen = 14sek., Ri Multimeter = 200KΩ, C=?**  $$  $C = \frac{t}{0.693 \cdot R}$ **14sek C = 0,000101010F C = 101,01μF 2. Beispiel**